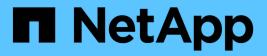

# Manage QoS policies

**ONTAP 9.8 REST API reference** 

NetApp May 08, 2024

This PDF was generated from https://docs.netapp.com/us-en/ontap-restapi-98/ontap/storage\_qos\_policies\_endpoint\_overview.html on May 08, 2024. Always check docs.netapp.com for the latest.

# **Table of Contents**

| /lanage QoS policies                   | 1 |
|----------------------------------------|---|
| Storage Qos policies endpoint overview | 1 |
| Retrieve QoS policies.                 | 2 |
| Create a QoS policy                    | D |
| Delete a QoS policy                    | 8 |
| Retrieve a QoS policy                  | 1 |
| Update a QoS policy                    | 7 |

# Manage QoS policies

# Storage Qos policies endpoint overview

# **Quality of Service Configuration**

A QoS policy defines measurable service level objectives (SLOs) that apply to the storage objects with which the policy is associated. There are two types of policies that can be configured: fixed, which defines a fixed SLO, or adaptive which defines a variable SLO for a storage object. Adaptive policies vary the SLO depending on the space usage of the storage object. A policy can be either a fixed policy or an adaptive one, not both. Service level objectives include minimum and maximum limits on throughput in terms of IOPS. Only maximum limits can be set in terms of both IOPS and/or throughput (MB/s). A QoS policy can be used to enforce SLOs for multiple storage objects by specifying "capacity\_shared" to true. For example, if a QoS policy with "capacity\_shared" is set to true and it has maximum\_throughput\_iops set to 1000, and this policy is assigned to four volumes, then the combined throughput of all four volumes is limited to 1000 IOPS. If "capacity\_shared" is set to false then, each storage object will have it's SLOs enforced individually. For example, in the previous case if the same policy was applied to four volumes but with "capacity\_shared" is set, it cannot be modified. Adaptive parameters can specify the variable SLOs in terms of IOPS/TB. The actual IOPS enforced on the storage object can be calculated using the allocated space on the storage object. The policies are enforced individually amongst storage objects.

# Examples

### 1) Create a fixed QoS policy

The following example shows how to create a fixed QoS policy to limit throughput for a storage object between 5000 IOPS and 10000 IOPS which has capacity\_shared set to false. This QoS policy can be used as a template to apply on multiple storage objects to provide individual SLOs to each object.

```
curl -X POST
"https://172.21.69.245/api/storage/qos/policies?return_timeout=0" -H
"accept: application/json" -H "Content-Type: application/json" -d "{
\"fixed\": { \"capacity_shared\": false, \"max_throughput_iops\": 10000,
\"min_throughput_iops\": 5000 }, \"name\":
\"qos_policy_5000_to_10000_iops\", \"svm\": { \"name\": \"vs0\" }}"
```

### 2) Create an adaptive QoS policy

The following example shows how to create an adaptive QoS policy which provides 5000 IOPS per GB of allocated space for a storage object with a peak of 6000 IOPS. Minimum IOPS regardless of allocated space are 1000 IOPS.

```
curl -X POST
"https://172.21.69.245/api/storage/qos/policies?return_timeout=0" -H
"accept: application/json" -H "Content-Type: application/json" -d "{
    \"adaptive\": { \"absolute_min_iops\": 1000, \"expected_iops\": 5000,
    \"peak_iops\": 6000 }, \"name\": \"adaptive_pg_5k_to_6k\", \"svm\": {
    \"name\": \"vs0\" }}"
```

#### 3) Update an existing QoS policy

The following example shows how to update SLOs of an existing QoS policy and also rename it.

```
curl -X PATCH "https://172.21.69.245/api/storage/qos/policies/d38bafc0-
5a51-11e9-bd5b-005056ac6f1f?return_timeout=0" -H "accept:
application/json" -H "Content-Type: application/json" -d "{ \"fixed\": {
  \"max_throughput_iops\": 15000, \"min_throughput_iops\": 10000 },
  \"name\": \"qos_policy_10k_to_15k_iops\"}"
```

#### 4) Delete an existing QoS policy

When a QoS policy is deleted any associations of the policy with a storage objects are also removed.

```
curl -X DELETE "https://172.21.69.245/api/storage/qos/policies/d38bafc0-
5a51-11e9-bd5b-005056ac6f1f?return_timeout=0" -H "accept:
application/json"
```

# **Retrieve QoS policies**

GET /storage/qos/policies

#### Introduced In: 9.6

Retrieves a collection of QoS policies.

# **Parameters**

| Name                           | Туре    | In    | Required | Description                                                           |
|--------------------------------|---------|-------|----------|-----------------------------------------------------------------------|
| fixed.min_throughput<br>_mbps  | integer | query | False    | Filter by<br>fixed.min_throughpu<br>t_mbps<br>• Introduced in:<br>9.8 |
| fixed.min_throughput<br>_iops  | integer | query | False    | Filter by<br>fixed.min_throughpu<br>t_iops                            |
| fixed.max_throughpu<br>t_iops  | integer | query | False    | Filter by<br>fixed.max_throughp<br>ut_iops                            |
| fixed.capacity_share<br>d      | boolean | query | False    | Filter by<br>fixed.capacity_share<br>d                                |
| fixed.max_throughpu<br>t_mbps  | integer | query | False    | Filter by<br>fixed.max_throughp<br>ut_mbps                            |
| adaptive.peak_iops             | integer | query | False    | Filter by adaptive.peak_iops                                          |
| adaptive.absolute_m<br>in_iops | integer | query | False    | Filter by<br>adaptive.absolute_m<br>in_iops                           |
| adaptive.expected_i<br>ops     | integer | query | False    | Filter by<br>adaptive.expected_i<br>ops                               |
| object_count                   | integer | query | False    | Filter by object_count                                                |
| name                           | string  | query | False    | Filter by name                                                        |
| uuid                           | string  | query | False    | Filter by uuid                                                        |
| svm.uuid                       | string  | query | False    | Filter by svm.uuid                                                    |
| svm.name                       | string  | query | False    | Filter by svm.name                                                    |

| Name           | Туре          | In    | Required | Description                                                                                                    |
|----------------|---------------|-------|----------|----------------------------------------------------------------------------------------------------|
| fields         | array[string] | query | False    | Specify the fields to return.                                                                                                    |
| max_records    | integer       | query | False    | Limit the number of records returned.                                                                                                    |
| return_records | boolean       | query | False    | The default is true<br>for GET calls. When<br>set to false, only the<br>number of records is<br>returned.<br>• Default value: 1                                                                                                    |
| return_timeout | integer       | query | False    | The number of<br>seconds to allow the<br>call to execute<br>before returning.<br>When iterating over<br>a collection, the<br>default is 15<br>seconds. ONTAP<br>returns earlier if<br>either max records<br>or the end of the<br>collection is<br>reached.<br>• Default value: 1<br>• Max value: 120<br>• Min value: 0 |
| order_by       | array[string] | query | False    | Order results by specified fields and optional [asc                                                                                                    |

# Response

| Status: 200, Ok |       |             |  |
|-----------------|-------|-------------|--|
|                 | Trans |             |  |
| Name            | Туре  | Description |  |

Number of records

error

integer

error

num\_records

| Name    | Туре              | Description |
|---------|-------------------|-------------|
| records | array[qos_policy] |             |

#### Example response

```
{
 " links": {
    "next": {
     "href": "/api/resourcelink"
   },
   "self": {
     "href": "/api/resourcelink"
   }
 },
 "error": {
   "arguments": {
     "code": "string",
     "message": "string"
    },
    "code": "4",
    "message": "entry doesn't exist",
   "target": "uuid"
 },
  "records": {
    " links": {
      "self": {
       "href": "/api/resourcelink"
     }
    },
    "name": "extreme",
    "object count": 0,
    "svm": {
      " links": {
       "self": {
          "href": "/api/resourcelink"
       }
      },
     "name": "svm1",
     "uuid": "02c9e252-41be-11e9-81d5-00a0986138f7"
    },
    "uuid": "1cd8a442-86d1-11e0-ae1c-123478563412"
 }
}
```

## Error

Status: Default, Error

| Name  | Туре  | Description |
|-------|-------|-------------|
| error | error |             |

Example error

```
{
    "error": {
        "arguments": {
            "code": "string",
            "message": "string"
        },
        "code": "4",
        "message": "entry doesn't exist",
        "target": "uuid"
    }
}
```

# Definitions

### See Definitions

href

| Name | Туре   | Description |
|------|--------|-------------|
| href | string |             |

\_links

| Name | Туре | Description |
|------|------|-------------|
| next | href |             |
| self | href |             |

### error\_arguments

| Name    | Туре   | Description      |
|---------|--------|------------------|
| code    | string | Argument code    |
| message | string | Message argument |

#### error

| Name      | Туре                   | Description                                 |
|-----------|------------------------|---------------------------------------------|
| arguments | array[error_arguments] | Message arguments                           |
| code      | string                 | Error code                                  |
| message   | string                 | Error message                               |
| target    | string                 | The target parameter that caused the error. |

#### \_links

| Name | Туре | Description |
|------|------|-------------|
| self | href |             |

### adaptive

Adaptive QoS policy-groups define measurable service level objectives (SLOs) that adjust based on the storage object used space and the storage object allocated space.

| Name              | Туре    | Description                                                                                                    |
|-------------------|---------|----------------------------------------------------------------------------------------------------|
| absolute_min_iops | integer | Specifies the absolute minimum<br>IOPS that is used as an override<br>when the expected_iops is less<br>than this value. These floors are<br>not guaranteed on non-AFF<br>platforms or when FabricPool<br>tiering policies are set.  |
| expected_iops     | integer | Expected IOPS. Specifies the<br>minimum expected IOPS per TB<br>allocated based on the storage<br>object allocated size. These<br>floors are not guaranteed on non-<br>AFF platforms or when<br>FabricPool tiering policies are set. |
| peak_iops         | integer | Peak IOPS. Specifies the<br>maximum possible IOPS per TB<br>allocated based on the storage<br>object allocated size or the<br>storage object used size.                                                                              |

### fixed

QoS policy-groups define a fixed service level objective (SLO) for a storage object.

| Name                | Туре    | Description                                                                                                    |
|---------------------|---------|----------------------------------------------------------------------------------------------------|
| capacity_shared     | boolean | Specifies whether the capacities<br>are shared across all objects that<br>use this QoS policy-group.<br>Default is false.        |
| max_throughput_iops | integer | Maximum throughput defined by<br>this policy. It is specified in terms<br>of IOPS. 0 means no maximum<br>throughput is enforced. |
| max_throughput_mbps | integer | Maximum throughput defined by<br>this policy. It is specified in terms<br>of Mbps. 0 means no maximum<br>throughput is enforced. |

| Name                | Туре    | Description                                                                                                    |
|---------------------|---------|----------------------------------------------------------------------------------------------------|
| min_throughput_iops | integer | Minimum throughput defined by<br>this policy. It is specified in terms<br>of IOPS. 0 means no minimum<br>throughput is enforced. These<br>floors are not guaranteed on non-<br>AFF platforms or when<br>FabricPool tiering policies are set. |
| min_throughput_mbps | integer | Minimum throughput defined by<br>this policy. It is specified in terms<br>of Mbps. 0 means no minimum<br>throughput is enforced.                                                                                                    |

#### svm

| Name   | Туре   | Description                       |
|--------|--------|-----------------------------------|
| _links | _links |                                   |
| name   | string | The name of the SVM.              |
| uuid   | string | The unique identifier of the SVM. |

### qos\_policy

| Name         | Туре     | Description                                                                                                    |
|--------------|----------|----------------------------------------------------------------------------------------------------|
| _links       | _links   |                                                                                                    |
| adaptive     | adaptive | Adaptive QoS policy-groups<br>define measurable service level<br>objectives (SLOs) that adjust<br>based on the storage object used<br>space and the storage object<br>allocated space. |
| fixed        | fixed    | QoS policy-groups define a fixed<br>service level objective (SLO) for a<br>storage object.                                                                                             |
| name         | string   | Name of the QoS policy.                                                                                                    |
| object_count | integer  | Number of objects attached to this policy.                                                                                                    |
| svm          | svm      |                                                                                                    |
| uuid         | string   |                                                                                                    |

# Create a QoS policy

POST /storage/qos/policies

### Introduced In: 9.6

Creates a QoS policy.

## **Required properties**

- svm.uuid or svm.name The existing SVM owning the QoS policy.
- name The name of the QoS policy.
- fixed.\* or adaptive.\* Either of the fixed or adaptive parameters.

### **Default property values**

• If fixed. \* parameters are specified, then capacity.shared is set to false by default.

## **Related ONTAP commands**

- qos policy-group create
- qos adaptive-policy-group create

# Parameters

| Name           | Туре    | In    | Required | Description                                                                                  |
|----------------|---------|-------|----------|----------------------------------------------------------------------------------------------|
| return_records | boolean | query | False    | The default is false.<br>If set to true, the<br>records are<br>returned.<br>• Default value: |

| Name           | Туре    | In    | Required | Description                                                                                                    |
|----------------|---------|-------|----------|----------------------------------------------------------------------------------------------------|
| return_timeout | integer | query | False    | The number of<br>seconds to allow the<br>call to execute<br>before returning.<br>When doing a<br>POST, PATCH, or<br>DELETE operation<br>on a single record,<br>the default is 0<br>seconds. This<br>means that if an<br>asynchronous<br>operation is started,<br>the server<br>immediately returns<br>HTTP code 202<br>(Accepted) along<br>with a link to the job.<br>If a non-zero value<br>is specified for<br>POST, PATCH, or<br>DELETE operations,<br>ONTAP waits that<br>length of time to see<br>if the job completes<br>so it can return<br>something other<br>than 202.<br>• Default value: 1<br>• Max value: 120<br>• Min value: 0 |

# **Request Body**

| Name     | Туре     | Description                                                                                                    |
|----------|----------|----------------------------------------------------------------------------------------------------|
| _links   | _links   |                                                                                                    |
| adaptive | adaptive | Adaptive QoS policy-groups define<br>measurable service level objectives<br>(SLOs) that adjust based on the<br>storage object used space and the<br>storage object allocated space. |
| fixed    | fixed    | QoS policy-groups define a fixed service level objective (SLO) for a storage object.                                                                                                |

| Name         | Туре    | Description                                |
|--------------|---------|--------------------------------------------|
| name         | string  | Name of the QoS policy.                    |
| object_count | integer | Number of objects attached to this policy. |
| svm          | svm     |                                            |
| uuid         | string  |                                            |

### Example request

```
{
 " links": {
   "self": {
     "href": "/api/resourcelink"
   }
 },
 "name": "extreme",
 "object count": 0,
 "svm": {
   " links": {
     "self": {
       "href": "/api/resourcelink"
     }
    },
   "name": "svm1",
   "uuid": "02c9e252-41be-11e9-81d5-00a0986138f7"
 },
 "uuid": "1cd8a442-86d1-11e0-ae1c-123478563412"
}
```

## Response

```
      Status: 202, Accepted

      Name
      Type
      Description

      job
      job_link
      Image: Compare the second second secon
```

### Example response

```
{
    "job": {
        "_links": {
            "self": {
                "href": "/api/resourcelink"
            }
        },
        "uuid": "string"
    }
}
```

### Error

Status: Default

### ONTAP Error Response Codes

| Error Code | Description                                                                                                    |
|------------|----------------------------------------------------------------------------------------------------|
| 8454147    | The maximum limit for QoS policies has been reached.                                                                                                    |
| 8454154    | The name specified for creating conflicts with an existing QoS policy name.                                                                                                    |
| 8454260    | Invalid value for maximum and minimum fields. Valid<br>values for max_throughput_iops and<br>max_throughput_mbps combination is for the ratio of<br>max_throughput_mbps and max_throughput_iops to<br>be within 1 to 4096. |
| 8454273    | Invalid value for an adaptive field. Value should be non-zero.                                                                                                    |
| 8454277    | The name specified for creating an adaptive QoS policy conflicts with an existing fixed QoS policy name.                                                                                                    |
| 8454278    | The name specified for creating a fixed QoS policy conflicts with an existing adaptive QoS policy name.                                                                                                    |

| Name  | Туре  | Description |
|-------|-------|-------------|
| error | error |             |

#### Example error

```
{
    "error": {
        "arguments": {
            "code": "string",
            "message": "string"
        },
        "code": "4",
        "message": "entry doesn't exist",
        "target": "uuid"
    }
}
```

# Definitions

### See Definitions

href

| Name           | Туре   | Description |
|----------------|--------|-------------|
| href           | string |             |
|                |        |             |
| _links         |        |             |
| _links<br>Name | Туре   | Description |

adaptive

Adaptive QoS policy-groups define measurable service level objectives (SLOs) that adjust based on the storage object used space and the storage object allocated space.

| Name              | Туре    | Description                                                                                                    |
|-------------------|---------|----------------------------------------------------------------------------------------------------|
| absolute_min_iops | integer | Specifies the absolute minimum<br>IOPS that is used as an override<br>when the expected_iops is less<br>than this value. These floors are<br>not guaranteed on non-AFF<br>platforms or when FabricPool<br>tiering policies are set.  |
| expected_iops     | integer | Expected IOPS. Specifies the<br>minimum expected IOPS per TB<br>allocated based on the storage<br>object allocated size. These<br>floors are not guaranteed on non-<br>AFF platforms or when<br>FabricPool tiering policies are set. |
| peak_iops         | integer | Peak IOPS. Specifies the<br>maximum possible IOPS per TB<br>allocated based on the storage<br>object allocated size or the<br>storage object used size.                                                                              |

#### fixed

QoS policy-groups define a fixed service level objective (SLO) for a storage object.

| Name                | Туре    | Description                                                                                                    |
|---------------------|---------|----------------------------------------------------------------------------------------------------|
| capacity_shared     | boolean | Specifies whether the capacities<br>are shared across all objects that<br>use this QoS policy-group.<br>Default is false.                                                                                                    |
| max_throughput_iops | integer | Maximum throughput defined by<br>this policy. It is specified in terms<br>of IOPS. 0 means no maximum<br>throughput is enforced.                                                                                                    |
| max_throughput_mbps | integer | Maximum throughput defined by<br>this policy. It is specified in terms<br>of Mbps. 0 means no maximum<br>throughput is enforced.                                                                                                    |
| min_throughput_iops | integer | Minimum throughput defined by<br>this policy. It is specified in terms<br>of IOPS. 0 means no minimum<br>throughput is enforced. These<br>floors are not guaranteed on non-<br>AFF platforms or when<br>FabricPool tiering policies are set. |
| min_throughput_mbps | integer | Minimum throughput defined by<br>this policy. It is specified in terms<br>of Mbps. 0 means no minimum<br>throughput is enforced.                                                                                                    |

### svm

| Name   | Туре   | Description                       |
|--------|--------|-----------------------------------|
| _links | _links |                                   |
| name   | string | The name of the SVM.              |
| uuid   | string | The unique identifier of the SVM. |

### qos\_policy

| Name   | Туре   | Description |
|--------|--------|-------------|
| _links | _links |             |

| Name         | Туре     | Description                                                                                                    |
|--------------|----------|----------------------------------------------------------------------------------------------------|
| adaptive     | adaptive | Adaptive QoS policy-groups<br>define measurable service level<br>objectives (SLOs) that adjust<br>based on the storage object used<br>space and the storage object<br>allocated space. |
| fixed        | fixed    | QoS policy-groups define a fixed service level objective (SLO) for a storage object.                                                                                                   |
| name         | string   | Name of the QoS policy.                                                                                                    |
| object_count | integer  | Number of objects attached to this policy.                                                                                                    |
| svm          | svm      |                                                                                                    |
| uuid         | string   |                                                                                                    |

## job\_link

| Name   | Туре   | Description                                                                                     |
|--------|--------|-------------------------------------------------------------------------------------------------|
| _links | _links |                                                                                                 |
| uuid   | string | The UUID of the asynchronous<br>job that is triggered by a POST,<br>PATCH, or DELETE operation. |

### error\_arguments

| Name    | Туре   | Description      |
|---------|--------|------------------|
| code    | string | Argument code    |
| message | string | Message argument |

#### error

| Name      | Туре                   | Description       |
|-----------|------------------------|-------------------|
| arguments | array[error_arguments] | Message arguments |
| code      | string                 | Error code        |
| message   | string                 | Error message     |

| Name   | Туре   | Description                                 |
|--------|--------|---------------------------------------------|
| target | string | The target parameter that caused the error. |

# **Delete a QoS policy**

DELETE /storage/qos/policies/{uuid}

### Introduced In: 9.6

Deletes a QoS policy. All QoS workloads associated with the policy are removed.

## **Related ONTAP commands**

- qos policy-group delete
- qos adaptive-policy-group delete

### **Parameters**

| Name | Туре   | In   | Required | Description                                |
|------|--------|------|----------|--------------------------------------------|
| uuid | string | path | True     | <ul> <li>Introduced in:<br/>9.8</li> </ul> |

| Name           | Туре    | In    | Required | Description                                                                                                    |
|----------------|---------|-------|----------|----------------------------------------------------------------------------------------------------|
| return_timeout | integer | query | False    | The number of<br>seconds to allow the<br>call to execute<br>before returning.<br>When doing a<br>POST, PATCH, or<br>DELETE operation<br>on a single record,<br>the default is 0<br>seconds. This<br>means that if an<br>asynchronous<br>operation is started,<br>the server<br>immediately returns<br>HTTP code 202<br>(Accepted) along<br>with a link to the job.<br>If a non-zero value<br>is specified for<br>POST, PATCH, or<br>DELETE operations,<br>ONTAP waits that<br>length of time to see<br>if the job completes<br>so it can return<br>something other<br>than 202.<br>• Default value: 1<br>• Max value: 120<br>• Min value: 0 |

# Response

| Status: 202, Accepted |          |  |  |  |
|-----------------------|----------|--|--|--|
| Name Type Description |          |  |  |  |
| job                   | job_link |  |  |  |

#### Example response

```
{
    "job": {
        "_links": {
            "self": {
                "href": "/api/resourcelink"
            }
        },
        "uuid": "string"
    }
}
```

### Error

Status: Default, Error

| Name  | Туре  | Description |
|-------|-------|-------------|
| error | error |             |

### Example error

```
{
  "error": {
    "arguments": {
        "code": "string",
        "message": "string"
    },
    "code": "4",
    "message": "entry doesn't exist",
    "target": "uuid"
    }
}
```

# Definitions

### See Definitions

href

| Name | Туре   | Description |
|------|--------|-------------|
| href | string |             |

\_links

| Name | Туре | Description |
|------|------|-------------|
| self | href |             |

### job\_link

| Name   | Туре   | Description                                                                               |
|--------|--------|-------------------------------------------------------------------------------------------|
| _links | _links |                                                                                           |
| uuid   | string | The UUID of the asynchronous job that is triggered by a POST, PATCH, or DELETE operation. |

### error\_arguments

| Name    | Туре   | Description      |
|---------|--------|------------------|
| code    | string | Argument code    |
| message | string | Message argument |

#### error

| Name      | Туре                   | Description                                 |
|-----------|------------------------|---------------------------------------------|
| arguments | array[error_arguments] | Message arguments                           |
| code      | string                 | Error code                                  |
| message   | string                 | Error message                               |
| target    | string                 | The target parameter that caused the error. |

# **Retrieve a QoS policy**

GET /storage/qos/policies/{uuid}

### Introduced In: 9.6

Retrieves a specific QoS policy.

### **Related ONTAP commands**

- qos policy-group show
- qos adaptive-policy-group show

### **Parameters**

| Name   | Туре          | In    | Required | Description                                |
|--------|---------------|-------|----------|--------------------------------------------|
| uuid   | string        | path  | True     | <ul> <li>Introduced in:<br/>9.8</li> </ul> |
| fields | array[string] | query | False    | Specify the fields to return.              |

# Response

```
Status: 200, Ok
```

| Name         | Туре     | Description                                                                                                    |
|--------------|----------|----------------------------------------------------------------------------------------------------|
| _links       | _links   |                                                                                                    |
| adaptive     | adaptive | Adaptive QoS policy-groups define<br>measurable service level objectives<br>(SLOs) that adjust based on the<br>storage object used space and the<br>storage object allocated space. |
| fixed        | fixed    | QoS policy-groups define a fixed service level objective (SLO) for a storage object.                                                                                                |
| name         | string   | Name of the QoS policy.                                                                                                    |
| object_count | integer  | Number of objects attached to this policy.                                                                                                    |
| svm          | svm      |                                                                                                    |
| uuid         | string   |                                                                                                    |

Example response

```
{
 " links": {
   "self": {
     "href": "/api/resourcelink"
   }
 },
 "name": "extreme",
 "object count": 0,
 "svm": {
   " links": {
     "self": {
       "href": "/api/resourcelink"
     }
    },
   "name": "svm1",
   "uuid": "02c9e252-41be-11e9-81d5-00a0986138f7"
 },
 "uuid": "1cd8a442-86d1-11e0-ae1c-123478563412"
}
```

# Error

Status: Default, Error

| Name  | Туре  | Description |
|-------|-------|-------------|
| error | error |             |

#### Example error

```
{
    "error": {
        "arguments": {
            "code": "string",
            "message": "string"
        },
        "code": "4",
        "message": "entry doesn't exist",
        "target": "uuid"
    }
}
```

# Definitions

### See Definitions

href

| Name   | Туре   | Description |
|--------|--------|-------------|
| href   | string |             |
| _links |        |             |
|        |        |             |
| Name   | Туре   | Description |

adaptive

Adaptive QoS policy-groups define measurable service level objectives (SLOs) that adjust based on the storage object used space and the storage object allocated space.

| Name              | Туре    | Description                                                                                                    |
|-------------------|---------|----------------------------------------------------------------------------------------------------|
| absolute_min_iops | integer | Specifies the absolute minimum<br>IOPS that is used as an override<br>when the expected_iops is less<br>than this value. These floors are<br>not guaranteed on non-AFF<br>platforms or when FabricPool<br>tiering policies are set.  |
| expected_iops     | integer | Expected IOPS. Specifies the<br>minimum expected IOPS per TB<br>allocated based on the storage<br>object allocated size. These<br>floors are not guaranteed on non-<br>AFF platforms or when<br>FabricPool tiering policies are set. |
| peak_iops         | integer | Peak IOPS. Specifies the<br>maximum possible IOPS per TB<br>allocated based on the storage<br>object allocated size or the<br>storage object used size.                                                                              |

### fixed

QoS policy-groups define a fixed service level objective (SLO) for a storage object.

| Name                | Туре    | Description                                                                                                    |
|---------------------|---------|----------------------------------------------------------------------------------------------------|
| capacity_shared     | boolean | Specifies whether the capacities<br>are shared across all objects that<br>use this QoS policy-group.<br>Default is false.                                                                                                    |
| max_throughput_iops | integer | Maximum throughput defined by<br>this policy. It is specified in terms<br>of IOPS. 0 means no maximum<br>throughput is enforced.                                                                                                    |
| max_throughput_mbps | integer | Maximum throughput defined by<br>this policy. It is specified in terms<br>of Mbps. 0 means no maximum<br>throughput is enforced.                                                                                                    |
| min_throughput_iops | integer | Minimum throughput defined by<br>this policy. It is specified in terms<br>of IOPS. 0 means no minimum<br>throughput is enforced. These<br>floors are not guaranteed on non-<br>AFF platforms or when<br>FabricPool tiering policies are set. |
| min_throughput_mbps | integer | Minimum throughput defined by<br>this policy. It is specified in terms<br>of Mbps. 0 means no minimum<br>throughput is enforced.                                                                                                    |

### svm

| Name   | Туре   | Description                       |
|--------|--------|-----------------------------------|
| _links | _links |                                   |
| name   | string | The name of the SVM.              |
| uuid   | string | The unique identifier of the SVM. |

### error\_arguments

| Name    | Туре   | Description      |
|---------|--------|------------------|
| code    | string | Argument code    |
| message | string | Message argument |

error

| Name      | Туре                   | Description                                 |
|-----------|------------------------|---------------------------------------------|
| arguments | array[error_arguments] | Message arguments                           |
| code      | string                 | Error code                                  |
| message   | string                 | Error message                               |
| target    | string                 | The target parameter that caused the error. |

# Update a QoS policy

PATCH /storage/qos/policies/{uuid}

### Introduced In: 9.6

Update a specific QoS policy.

# **Related ONTAP commands**

- qos policy-group modify
- qos adaptive-policy-group modify

## **Parameters**

| Name | Туре   | In   | Required | Description                                |
|------|--------|------|----------|--------------------------------------------|
| uuid | string | path | True     | <ul> <li>Introduced in:<br/>9.8</li> </ul> |

| Name           | Туре    | In    | Required | Description                                                                                                    |
|----------------|---------|-------|----------|----------------------------------------------------------------------------------------------------|
| return_timeout | integer | query | False    | The number of<br>seconds to allow the<br>call to execute<br>before returning.<br>When doing a<br>POST, PATCH, or<br>DELETE operation<br>on a single record,<br>the default is 0<br>seconds. This<br>means that if an<br>asynchronous<br>operation is started,<br>the server<br>immediately returns<br>HTTP code 202<br>(Accepted) along<br>with a link to the job.<br>If a non-zero value<br>is specified for<br>POST, PATCH, or<br>DELETE operations,<br>ONTAP waits that<br>length of time to see<br>if the job completes<br>so it can return<br>something other<br>than 202.<br>• Default value: 1<br>• Max value: 120<br>• Min value: 0 |

# **Request Body**

| Name     | Туре     | Description                                                                                                    |
|----------|----------|----------------------------------------------------------------------------------------------------|
| _links   | _links   |                                                                                                    |
| adaptive | adaptive | Adaptive QoS policy-groups define<br>measurable service level objectives<br>(SLOs) that adjust based on the<br>storage object used space and the<br>storage object allocated space. |
| fixed    | fixed    | QoS policy-groups define a fixed service level objective (SLO) for a storage object.                                                                                                |

| Name         | Туре    | Description                                |
|--------------|---------|--------------------------------------------|
| name         | string  | Name of the QoS policy.                    |
| object_count | integer | Number of objects attached to this policy. |
| svm          | svm     |                                            |
| uuid         | string  |                                            |

### Example request

```
{
 " links": {
   "self": {
     "href": "/api/resourcelink"
   }
 },
 "name": "extreme",
 "object count": 0,
 "svm": {
   " links": {
     "self": {
       "href": "/api/resourcelink"
     }
    },
   "name": "svm1",
   "uuid": "02c9e252-41be-11e9-81d5-00a0986138f7"
 },
 "uuid": "1cd8a442-86d1-11e0-ae1c-123478563412"
}
```

job\_link

### Response

job

```
    Status: 202, Accepted

    Name
    Type

    Description
```

### Example response

```
{
    "job": {
        "_links": {
            "self": {
                "href": "/api/resourcelink"
            }
        },
        "uuid": "string"
    }
}
```

### Error

Status: Default

### ONTAP Error Response Codes

| Error Code | Description                                                                                                    |
|------------|----------------------------------------------------------------------------------------------------|
| 8454147    | The maximum limit for QoS policies has been reached.                                                                                                    |
| 8454154    | The name specified for creating conflicts with an existing QoS policy name.                                                                                                    |
| 8454260    | Invalid value for maximum and minimum fields. Valid<br>values for max_throughput_iops and<br>max_throughput_mbps combination is for the ratio of<br>max_throughput_mbps and max_throughput_iops to<br>be within 1 to 4096. |
| 8454273    | Invalid value for an adaptive field. Value should be non-zero.                                                                                                    |
| 8454277    | The name specified for creating an adaptive QoS policy conflicts with an existing fixed QoS policy name.                                                                                                    |
| 8454278    | The name specified for creating a fixed QoS policy conflicts with an existing adaptive QoS policy name.                                                                                                    |
| 8454286    | Modifications on these cluster scoped preset policies is prohibited.                                                                                                    |
| 8454327    | The existing fixed QoS policy cannot be modified to an adaptive QoS policy.                                                                                                    |
| 8454328    | The existing adaptive QoS policy cannot be modified to a fixed QoS policy.                                                                                                    |

| Name  | Туре  | Description |
|-------|-------|-------------|
| error | error |             |

### Example error

```
{
    "error": {
        "arguments": {
            "code": "string",
            "message": "string"
        },
        "code": "4",
        "message": "entry doesn't exist",
        "target": "uuid"
    }
}
```

# Definitions

#### See Definitions

href

| Name           | Туре   | Description |
|----------------|--------|-------------|
| href           | string |             |
|                |        |             |
| _links         |        |             |
| _links<br>Name | Туре   | Description |

adaptive

Adaptive QoS policy-groups define measurable service level objectives (SLOs) that adjust based on the storage object used space and the storage object allocated space.

| Name              | Туре    | Description                                                                                                    |
|-------------------|---------|----------------------------------------------------------------------------------------------------|
| absolute_min_iops | integer | Specifies the absolute minimum<br>IOPS that is used as an override<br>when the expected_iops is less<br>than this value. These floors are<br>not guaranteed on non-AFF<br>platforms or when FabricPool<br>tiering policies are set.  |
| expected_iops     | integer | Expected IOPS. Specifies the<br>minimum expected IOPS per TB<br>allocated based on the storage<br>object allocated size. These<br>floors are not guaranteed on non-<br>AFF platforms or when<br>FabricPool tiering policies are set. |
| peak_iops         | integer | Peak IOPS. Specifies the<br>maximum possible IOPS per TB<br>allocated based on the storage<br>object allocated size or the<br>storage object used size.                                                                              |

#### fixed

QoS policy-groups define a fixed service level objective (SLO) for a storage object.

| Name                | Туре    | Description                                                                                                    |
|---------------------|---------|----------------------------------------------------------------------------------------------------|
| capacity_shared     | boolean | Specifies whether the capacities<br>are shared across all objects that<br>use this QoS policy-group.<br>Default is false.                                                                                                    |
| max_throughput_iops | integer | Maximum throughput defined by<br>this policy. It is specified in terms<br>of IOPS. 0 means no maximum<br>throughput is enforced.                                                                                                    |
| max_throughput_mbps | integer | Maximum throughput defined by<br>this policy. It is specified in terms<br>of Mbps. 0 means no maximum<br>throughput is enforced.                                                                                                    |
| min_throughput_iops | integer | Minimum throughput defined by<br>this policy. It is specified in terms<br>of IOPS. 0 means no minimum<br>throughput is enforced. These<br>floors are not guaranteed on non-<br>AFF platforms or when<br>FabricPool tiering policies are set. |
| min_throughput_mbps | integer | Minimum throughput defined by<br>this policy. It is specified in terms<br>of Mbps. 0 means no minimum<br>throughput is enforced.                                                                                                    |

### svm

| Name   | Туре   | Description                       |
|--------|--------|-----------------------------------|
| _links | _links |                                   |
| name   | string | The name of the SVM.              |
| uuid   | string | The unique identifier of the SVM. |

# qos\_policy

| Name   | Туре   | Description |
|--------|--------|-------------|
| _links | _links |             |

| Name         | Туре     | Description                                                                                                    |
|--------------|----------|----------------------------------------------------------------------------------------------------|
| adaptive     | adaptive | Adaptive QoS policy-groups<br>define measurable service level<br>objectives (SLOs) that adjust<br>based on the storage object used<br>space and the storage object<br>allocated space. |
| fixed        | fixed    | QoS policy-groups define a fixed service level objective (SLO) for a storage object.                                                                                                   |
| name         | string   | Name of the QoS policy.                                                                                                    |
| object_count | integer  | Number of objects attached to this policy.                                                                                                    |
| svm          | svm      |                                                                                                    |
| uuid         | string   |                                                                                                    |

## job\_link

| Name   | Туре   | Description                                                                                     |
|--------|--------|-------------------------------------------------------------------------------------------------|
| _links | _links |                                                                                                 |
| uuid   | string | The UUID of the asynchronous<br>job that is triggered by a POST,<br>PATCH, or DELETE operation. |

### error\_arguments

| Name    | Туре   | Description      |
|---------|--------|------------------|
| code    | string | Argument code    |
| message | string | Message argument |

#### error

| Name      | Туре                   | Description       |
|-----------|------------------------|-------------------|
| arguments | array[error_arguments] | Message arguments |
| code      | string                 | Error code        |
| message   | string                 | Error message     |

| Name   | Туре   | Description                                 |
|--------|--------|---------------------------------------------|
| target | string | The target parameter that caused the error. |

### **Copyright information**

Copyright © 2024 NetApp, Inc. All Rights Reserved. Printed in the U.S. No part of this document covered by copyright may be reproduced in any form or by any means—graphic, electronic, or mechanical, including photocopying, recording, taping, or storage in an electronic retrieval system—without prior written permission of the copyright owner.

Software derived from copyrighted NetApp material is subject to the following license and disclaimer:

THIS SOFTWARE IS PROVIDED BY NETAPP "AS IS" AND WITHOUT ANY EXPRESS OR IMPLIED WARRANTIES, INCLUDING, BUT NOT LIMITED TO, THE IMPLIED WARRANTIES OF MERCHANTABILITY AND FITNESS FOR A PARTICULAR PURPOSE, WHICH ARE HEREBY DISCLAIMED. IN NO EVENT SHALL NETAPP BE LIABLE FOR ANY DIRECT, INDIRECT, INCIDENTAL, SPECIAL, EXEMPLARY, OR CONSEQUENTIAL DAMAGES (INCLUDING, BUT NOT LIMITED TO, PROCUREMENT OF SUBSTITUTE GOODS OR SERVICES; LOSS OF USE, DATA, OR PROFITS; OR BUSINESS INTERRUPTION) HOWEVER CAUSED AND ON ANY THEORY OF LIABILITY, WHETHER IN CONTRACT, STRICT LIABILITY, OR TORT (INCLUDING NEGLIGENCE OR OTHERWISE) ARISING IN ANY WAY OUT OF THE USE OF THIS SOFTWARE, EVEN IF ADVISED OF THE POSSIBILITY OF SUCH DAMAGE.

NetApp reserves the right to change any products described herein at any time, and without notice. NetApp assumes no responsibility or liability arising from the use of products described herein, except as expressly agreed to in writing by NetApp. The use or purchase of this product does not convey a license under any patent rights, trademark rights, or any other intellectual property rights of NetApp.

The product described in this manual may be protected by one or more U.S. patents, foreign patents, or pending applications.

LIMITED RIGHTS LEGEND: Use, duplication, or disclosure by the government is subject to restrictions as set forth in subparagraph (b)(3) of the Rights in Technical Data -Noncommercial Items at DFARS 252.227-7013 (FEB 2014) and FAR 52.227-19 (DEC 2007).

Data contained herein pertains to a commercial product and/or commercial service (as defined in FAR 2.101) and is proprietary to NetApp, Inc. All NetApp technical data and computer software provided under this Agreement is commercial in nature and developed solely at private expense. The U.S. Government has a non-exclusive, non-transferrable, nonsublicensable, worldwide, limited irrevocable license to use the Data only in connection with and in support of the U.S. Government contract under which the Data was delivered. Except as provided herein, the Data may not be used, disclosed, reproduced, modified, performed, or displayed without the prior written approval of NetApp, Inc. United States Government license rights for the Department of Defense are limited to those rights identified in DFARS clause 252.227-7015(b) (FEB 2014).

### **Trademark information**

NETAPP, the NETAPP logo, and the marks listed at http://www.netapp.com/TM are trademarks of NetApp, Inc. Other company and product names may be trademarks of their respective owners.